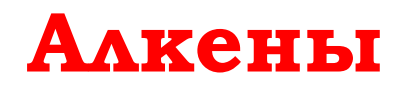

10 класс базовый уровень

**Задание:** повторить §4, в рабочей тетради по химии выполнить письменно задания, сразу после урока отправить фотоотчет о работе в электронный журнал учителя химии или мне на почту ttkachyova@yandex.ru

### Программа курса химии для 10-11 классов общеобразовательных учреждений (базовый уровень)

□ Алкены. Этилен, его получение (дегидрированием этана и дегидратацией этанола). Химические свойства этилена: горение, качественные реакции (обесцвечивание бромной воды и раствора перманганата калия), гидратация, полимеризация. Полиэтилен, его свойства и применение. Применение этилена на основе свойств.

### ПРАВИЛА РАБОТЫ ЗА КОМПЬЮТЕРОМ

### **Время непрерывной работы на компьютере** -для учащихся X - XI классов на первом часу учебных занятий 30 минут, на втором - 20 минут.

**При работе за компьютером очень важно соблюдать правильную посадку на рабочем месте, поскольку от нее зависит напряжение глаз, мышц и суставов.** 

### **ПРАВИЛЬНАЯ РАБОЧАЯ ПОЗА:**

- Следует сидеть прямо (не сутулясь)
- Недопустимо работать, развалившись в кресле.
- Не следует высоко поднимать запястья и выгибать кисти
- Колени на уровне бедер или немного ниже.
- Нельзя скрещивать ноги, класть ногу на ногу
- Необходимо сохранять прямой угол (900) в области локтевых, тазобедренных и голеностопных суставов.

### **Так же при работе необходимо:**

- Дышать ритмично, свободно, глубоко, чтобы обеспечивать кислородом все части тела;
- Держать в расслабленном состоянии плечи и руки в руках не будет напряжения, если плечи опущены;
- Чаще моргать и смотреть вдаль.
- При ощущении усталости какой-то части тела сделайте глубокий вдох и сильно напрягите уставшую часть тела.
- При ощущении усталости глаз следует в течении 2-3 мин окинуть взглядом комнату, устремить взгляд на разные предметы, смотреть в даль (в окно).
- Если резко возникло общее утомление, появилось дрожание изображение на экране, следует немедленно

прекратить работу

**Для того, чтобы оградить себя от вредного воздействия компьютера, необходимо делать регламентированные перерывы. Для снижения утомления зрительного анализатора во время перерывов рекомендуется выполнять комплексы специальных упражнений**

# СНИЖЕНИЯ УТОМЛЕНИЯ ЗРИТЕЛЬНОГО АНАЛИЗАТОРА

**Упражнения выполняют сидя или стоя, отвернувшись от экрана, при ритмичном дыхании, с максимальной амплитудой движения глаз.** 

**Закрыть глаза, сильно напрягая глазные мышцы, на счет 1-4, затем открыть глаза, расслабив мышцы глаз, посмотреть вдаль на счет 1-6. Повторить 4-5 раз.** 

**Посмотреть на переносицу и задержать взор на счет 1-4. До усталости глаза не доводить. Затем посмотреть вдаль на счет 1-6. Повторить 4-5 раз.** 

**Не поворачивая головы, посмотреть направо и зафиксировать взгляд на счет 1-4, затем посмотреть вдаль прямо на счет 1-6. Аналогичным образом проводятся упражнения, но с фиксацией взгляда влево, вверх и вниз. Повторить 3-4 раза.** 

**Перенести взгляд быстро по диагонали: направо вверх - налево вниз, потом прямо вдаль на счет 1-6; затем налево вверх - направо вниз и посмотреть вдаль на счет 1-6. Повторить 4-5 раз.** 

# ЗАДАНИЯ

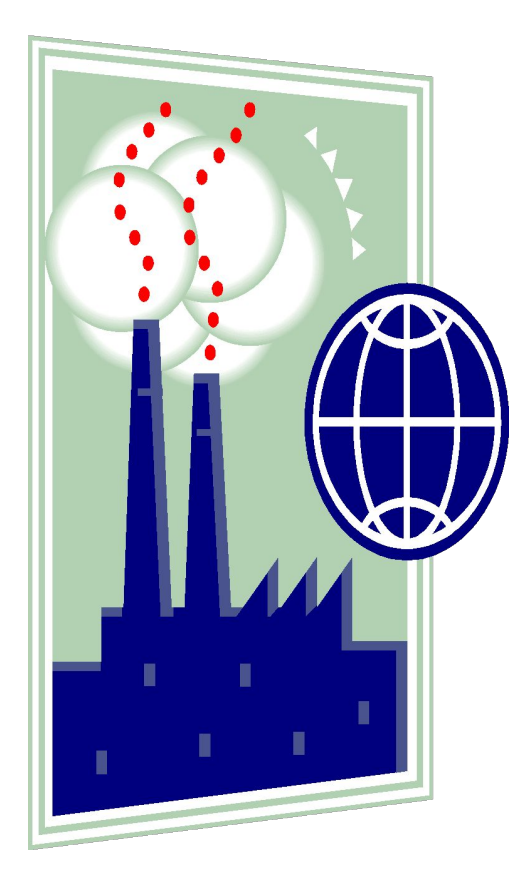

**Изучите информацию параграфа 4 учебника «Химия. 10 класс. Базовый уровень»** 

**О.С.Габриелян.ВНИМАНИЕ! Задания к каждому слайду помещены под слайдом, в «заметках».**

# Алкены

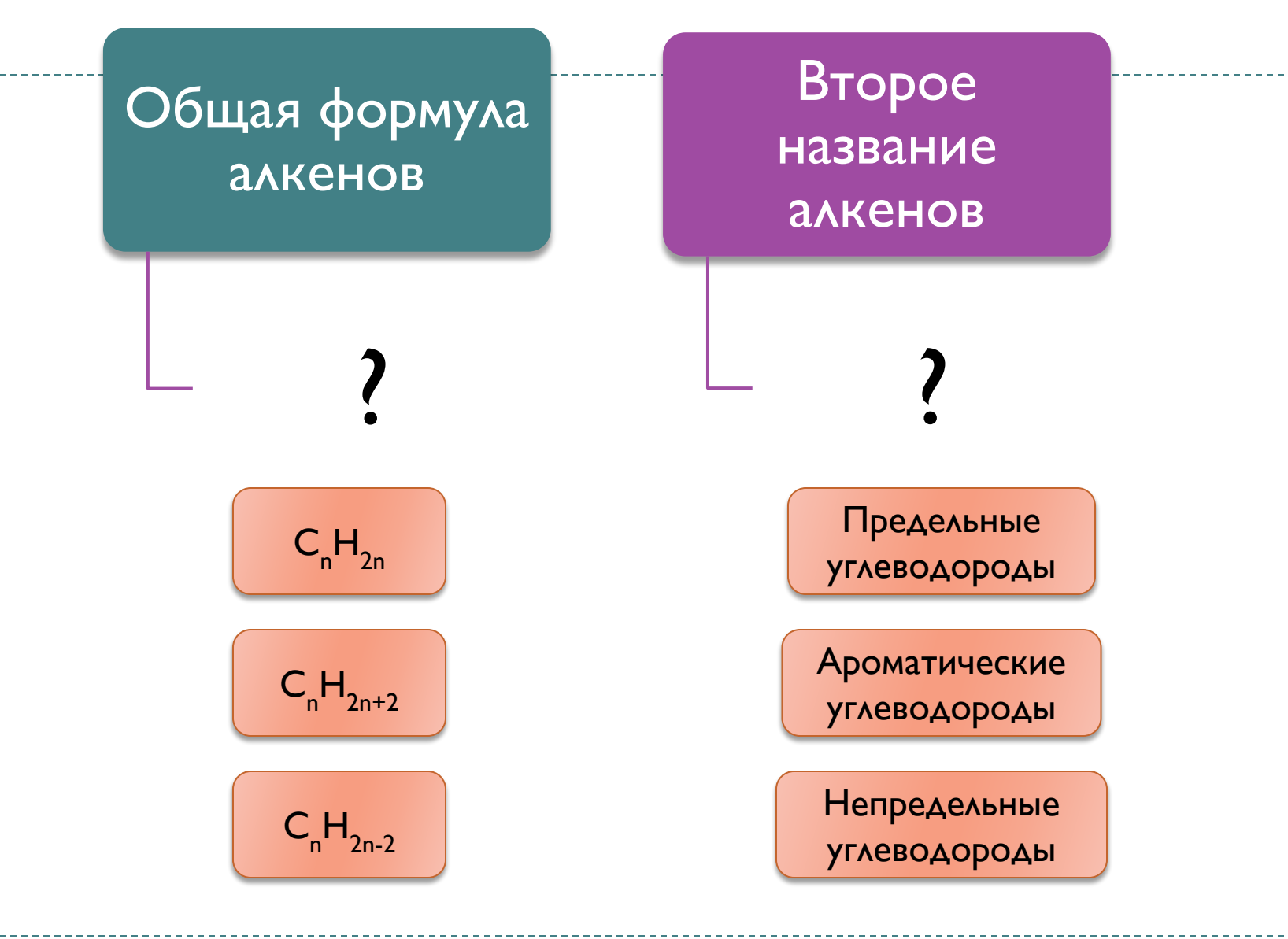

Используя информацию на стр.25, заполните схему.

 $\blacktriangleright$ 

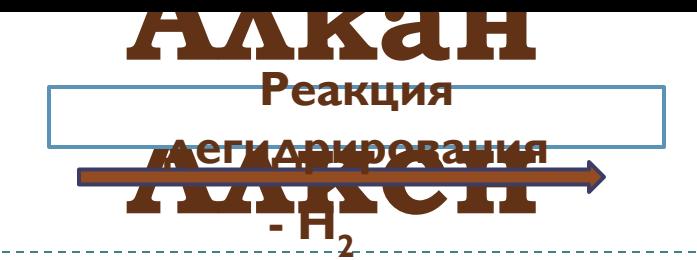

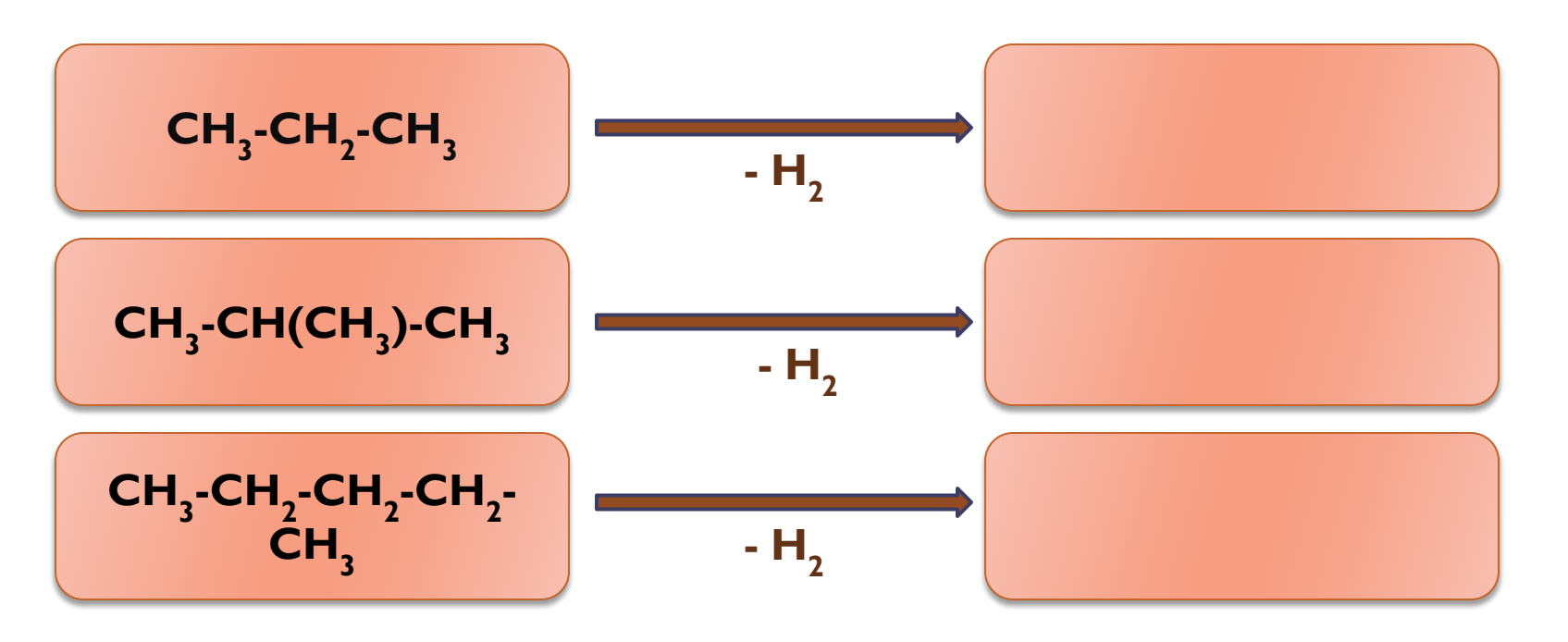

$$
\text{CH}_3\text{-CH=CH-CH}_2\text{-CH}_2\text{-CH}_3\text{-CH}_3\text{-CH}_2\text{-CH-CH}_3\text{CH}_2\text{-CH-CH}_3\text{CH}_2\text{-CH}_2
$$

# Изомерия алкенов

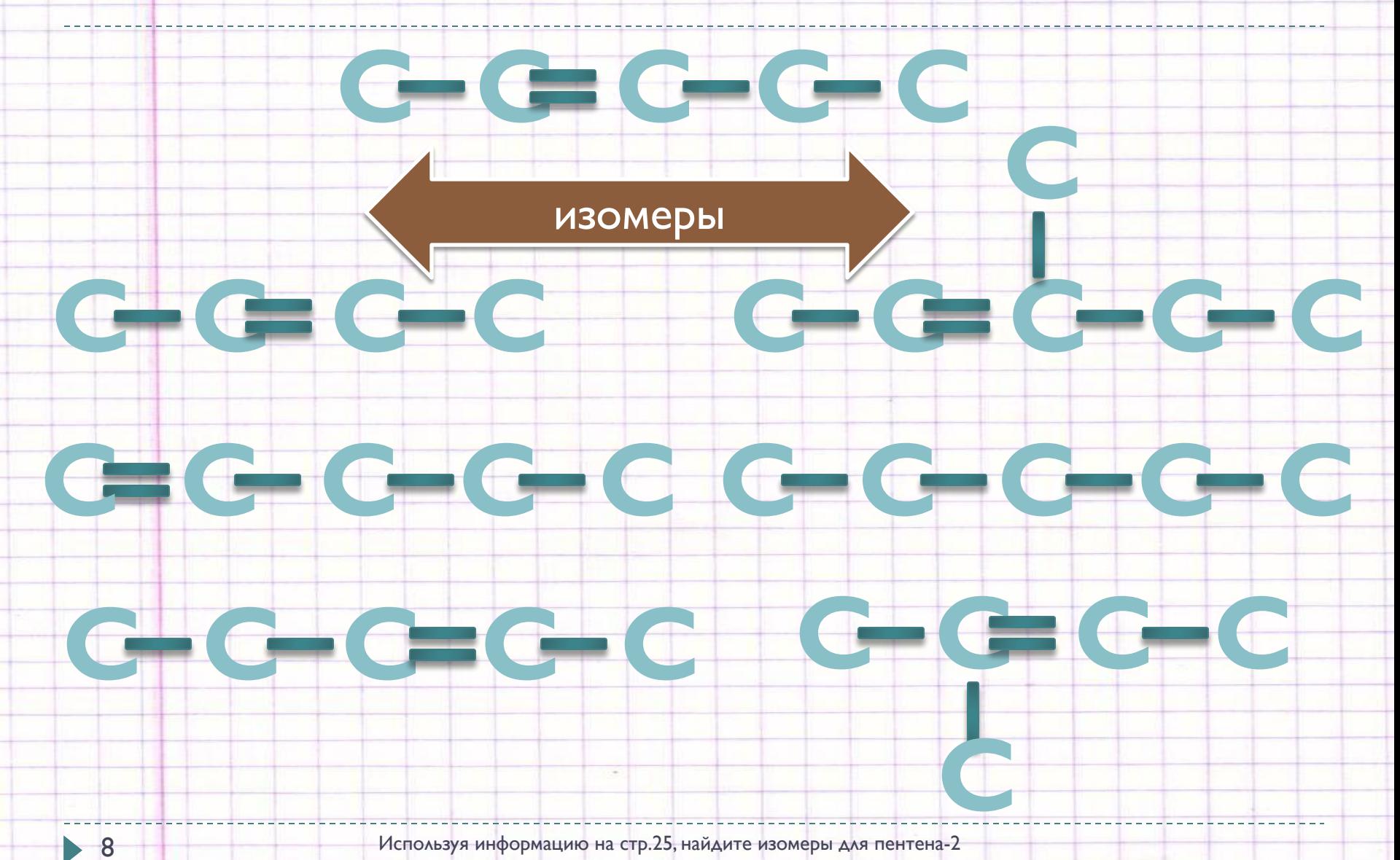

Используя информацию на стр.25, найдите изомеры для пентена-2

# C-C-C-CC-C-C-C-C

# $G-G-G-C C G G G$

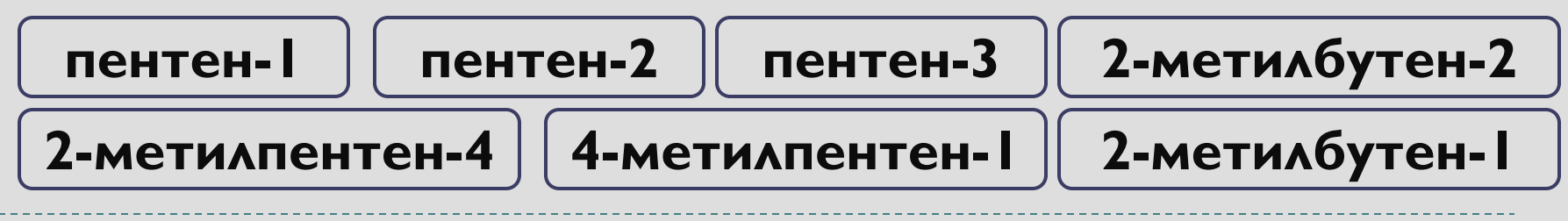

Используя информацию на стр.25, назовите формулы в соответствии с правилами номенклатуры ИЮПАК

### **Получение этилена**

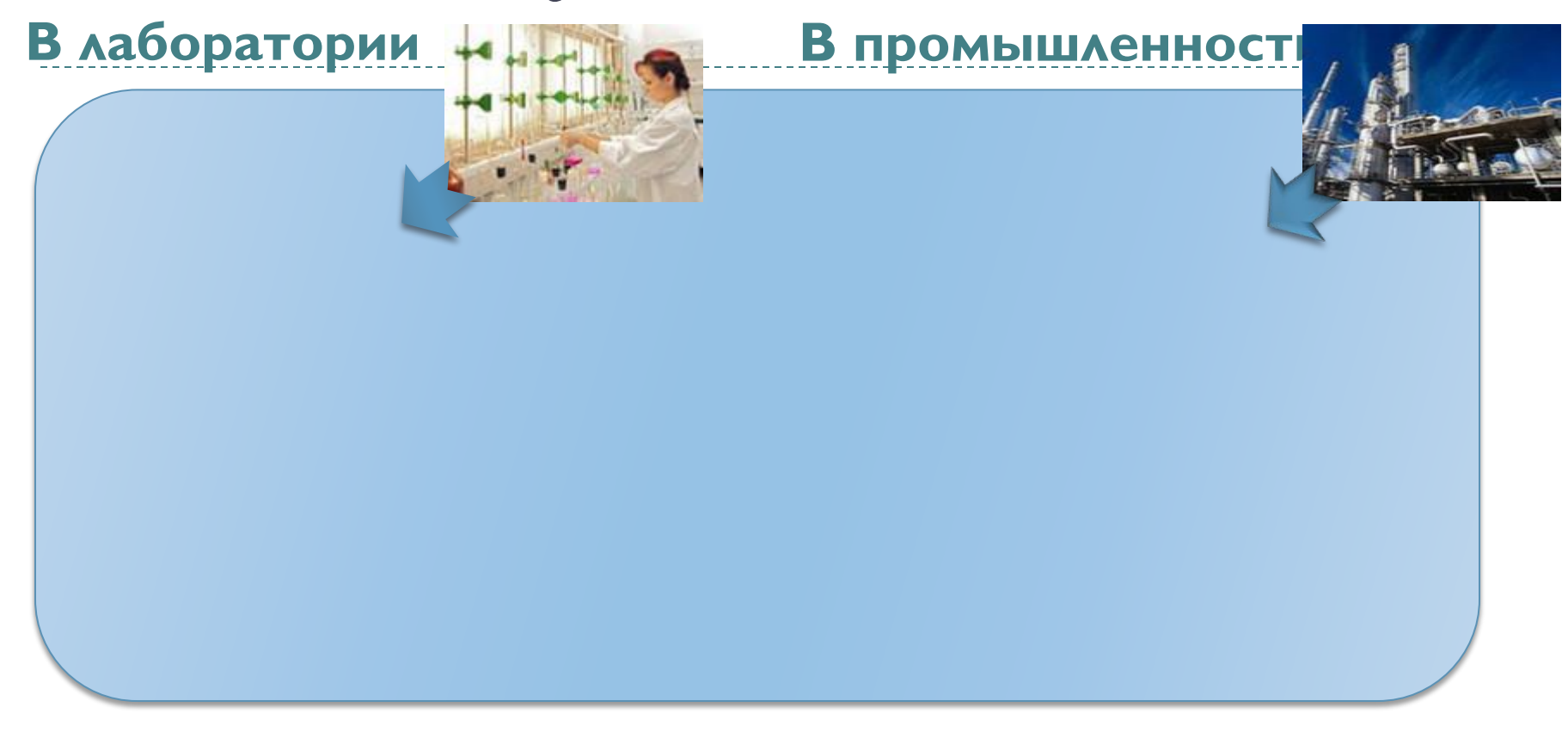

$$
C_2H_5OH
$$
 <sup>t. H2SO4 KOHL</sup>  $C_2H_4$  +  $H_2O$ 

$$
(-CH_2\text{-}CH_2\text{-})^{\underbrace{\text{t.P. karaanisano}}}_{\text{A}}
$$

$$
C_2H_6 \xrightarrow{\text{t.P. KATAAM3aTOP...}} C_2H_4 + H_2O
$$

$$
C_2H_4^+Cl_2^- \longrightarrow C_2H_4Cl_2
$$

10 Используя информацию стр.27-29 заполните схему, запишите уравнения реакций на соответствующее место

# **Химические свойства этилена**

$$
C_2H_4^+Cl_2^- \longrightarrow C_2H_4Cl_2
$$

$$
C_2H_4 + H_2 \longrightarrow C_2H_6
$$

$$
C_2H_4 + H_2O \longrightarrow C_2H_5OH
$$

$$
nCH_2=CH_2 \longrightarrow (-CH_2-CH_2-)
$$

$$
C_2H_4 + O_2 \longrightarrow CO_2 + H_2O
$$

$$
C_2H_4^+ \text{ HCl} \longrightarrow C_2H_5 \text{Cl}
$$

Реакция полимеризации

Реакция горения

Реакция присоединения (гидрирования)

Реакция присоединения (гидратации)

Реакция присоединения (галогенирования)

Реакция присоединения (гидрогалогенирования)

11 Используя информацию стр.27-29, соотнесите уравнения реакций и названия, переставив фигуры с названиями

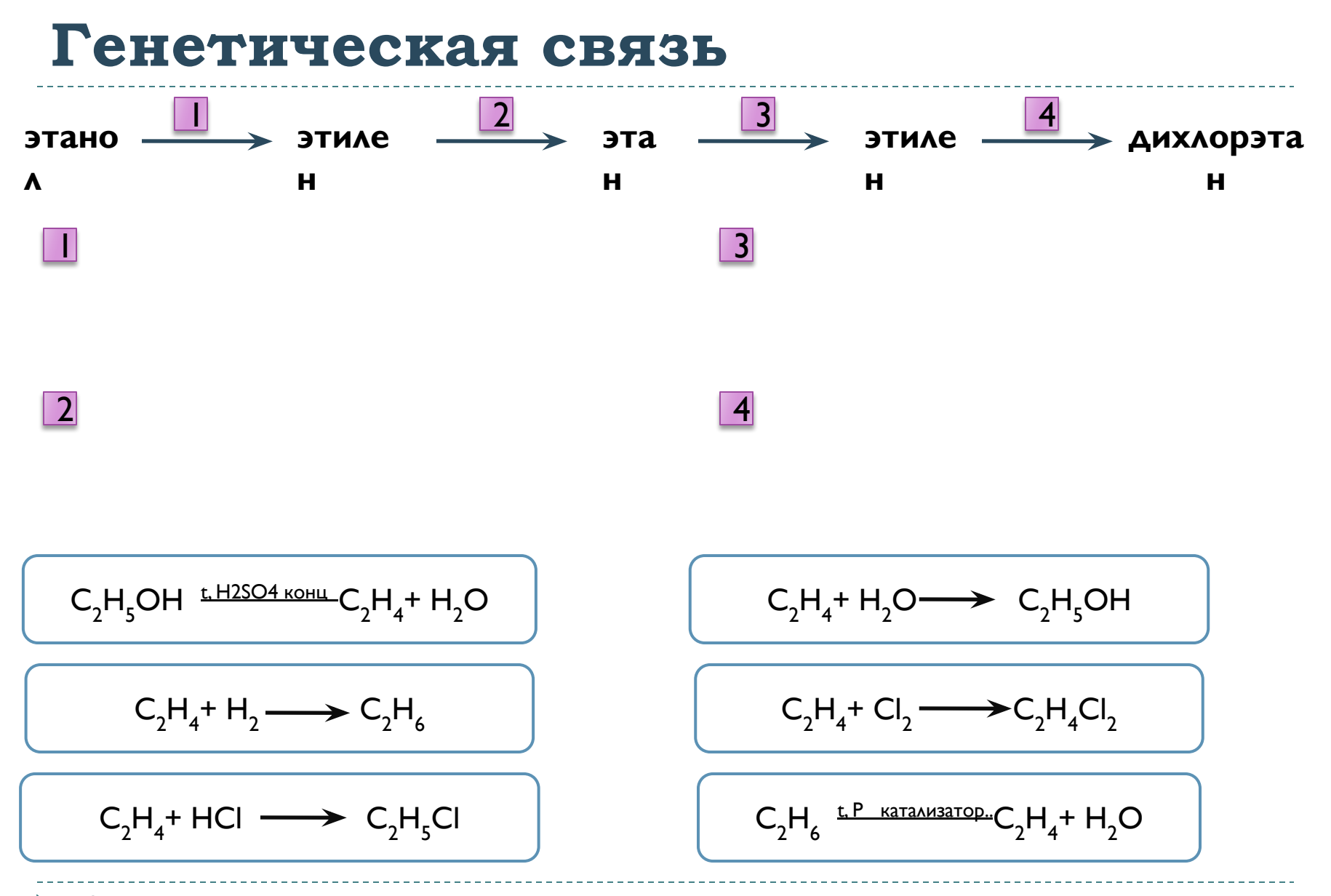

Используя информацию стр.35 и36, подберите уравнения реакций для схемы

 $\blacktriangleright$  12

# Качественные реакции на двойную

### **СВЯЗЬ**

### Обесцвечивание бромной

### ВОДЫ

 $\overline{13}$ 

### Обесцвечивание раствора перманганата калия

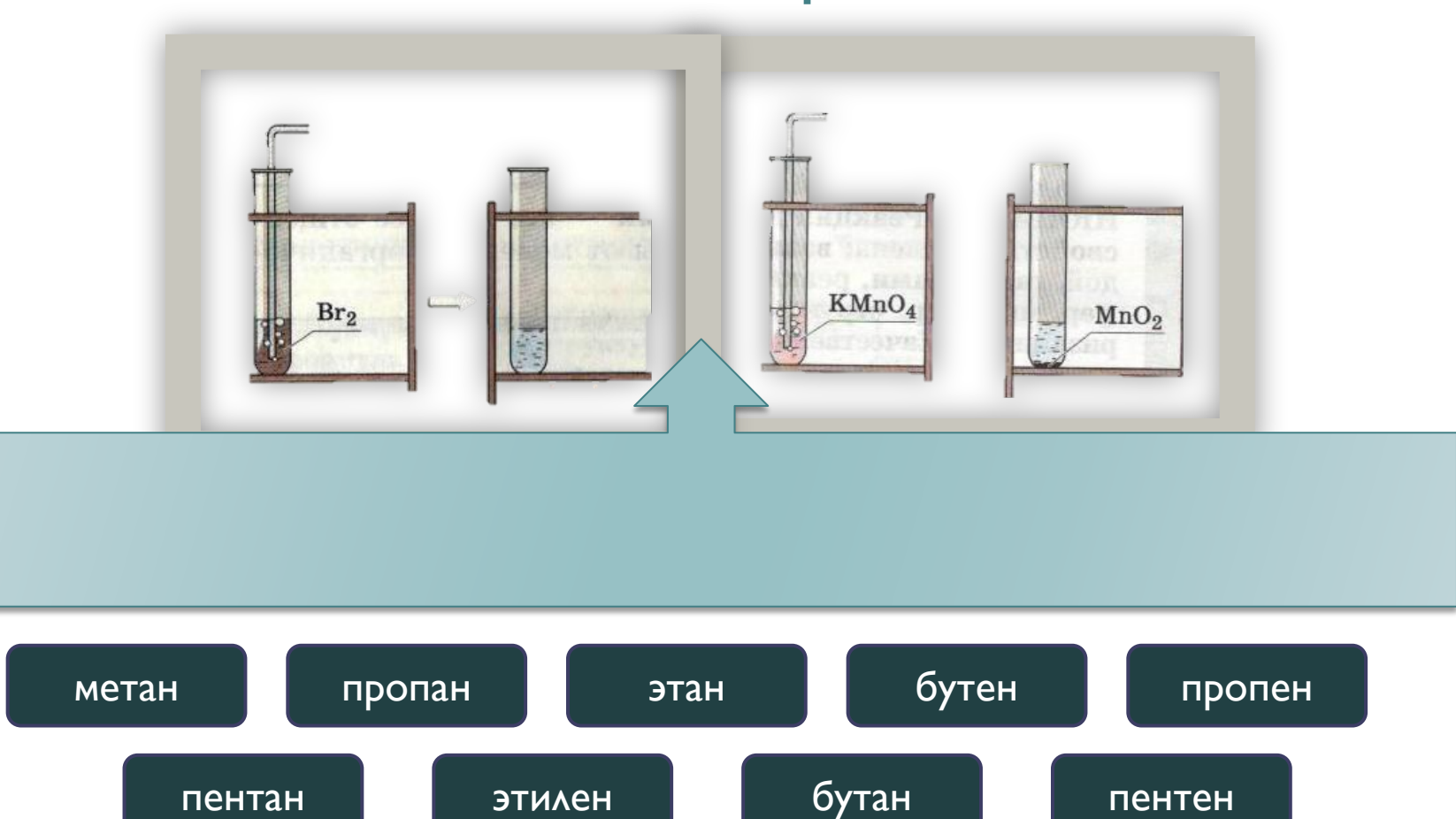

Изучите информацию на стр. 28. Выберите названия веществ, обесцвечивающих растворы бромной воды и перманганата калия, опишите внешние эффекты реакций, запишите уравнения реакций

### Реакция полимеризации

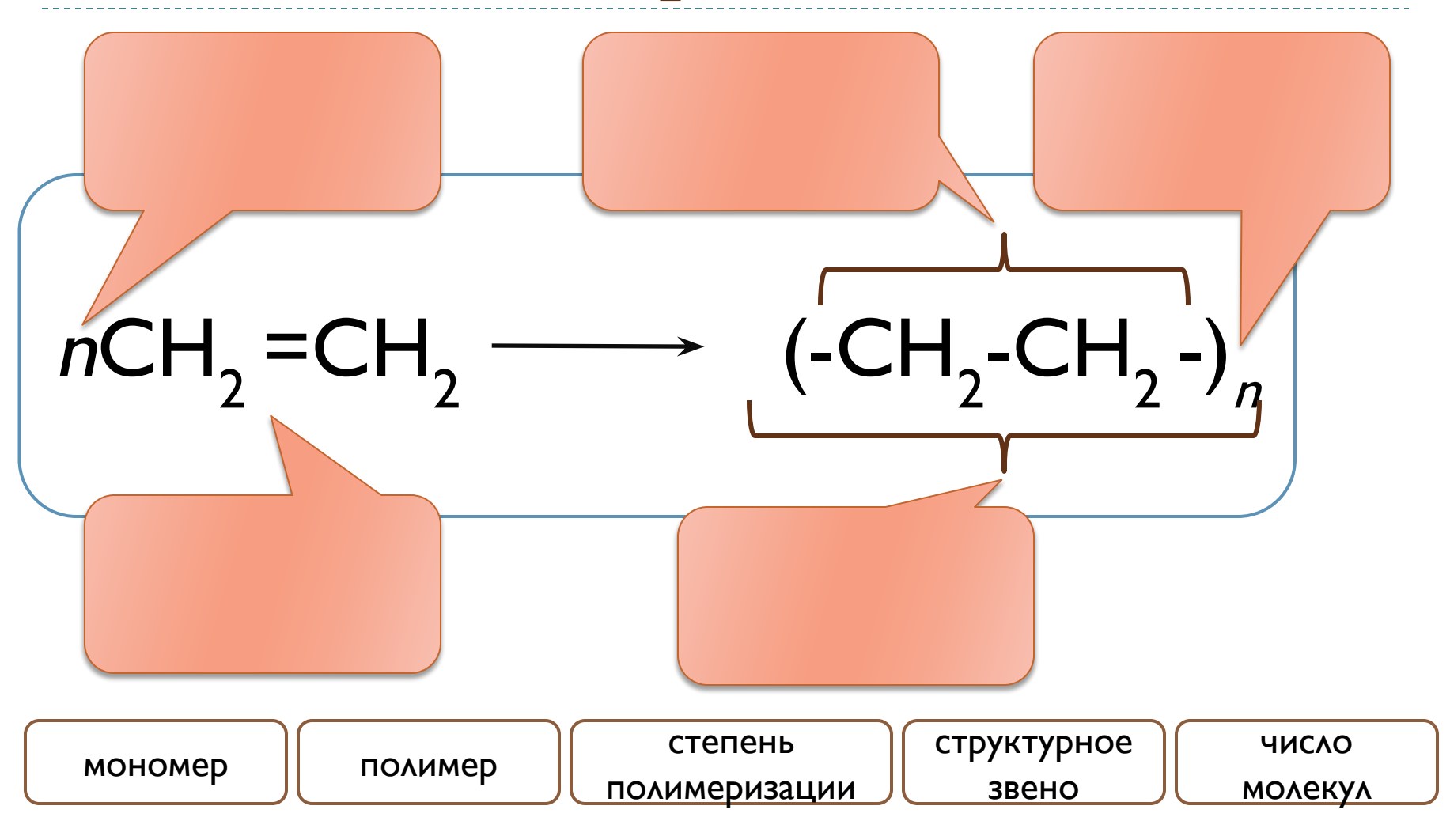

Используя информацию на стр.29, заполните схему - запишите в прямоугольники соответствующие названия  $|4$ 

### Применение полиэтилена

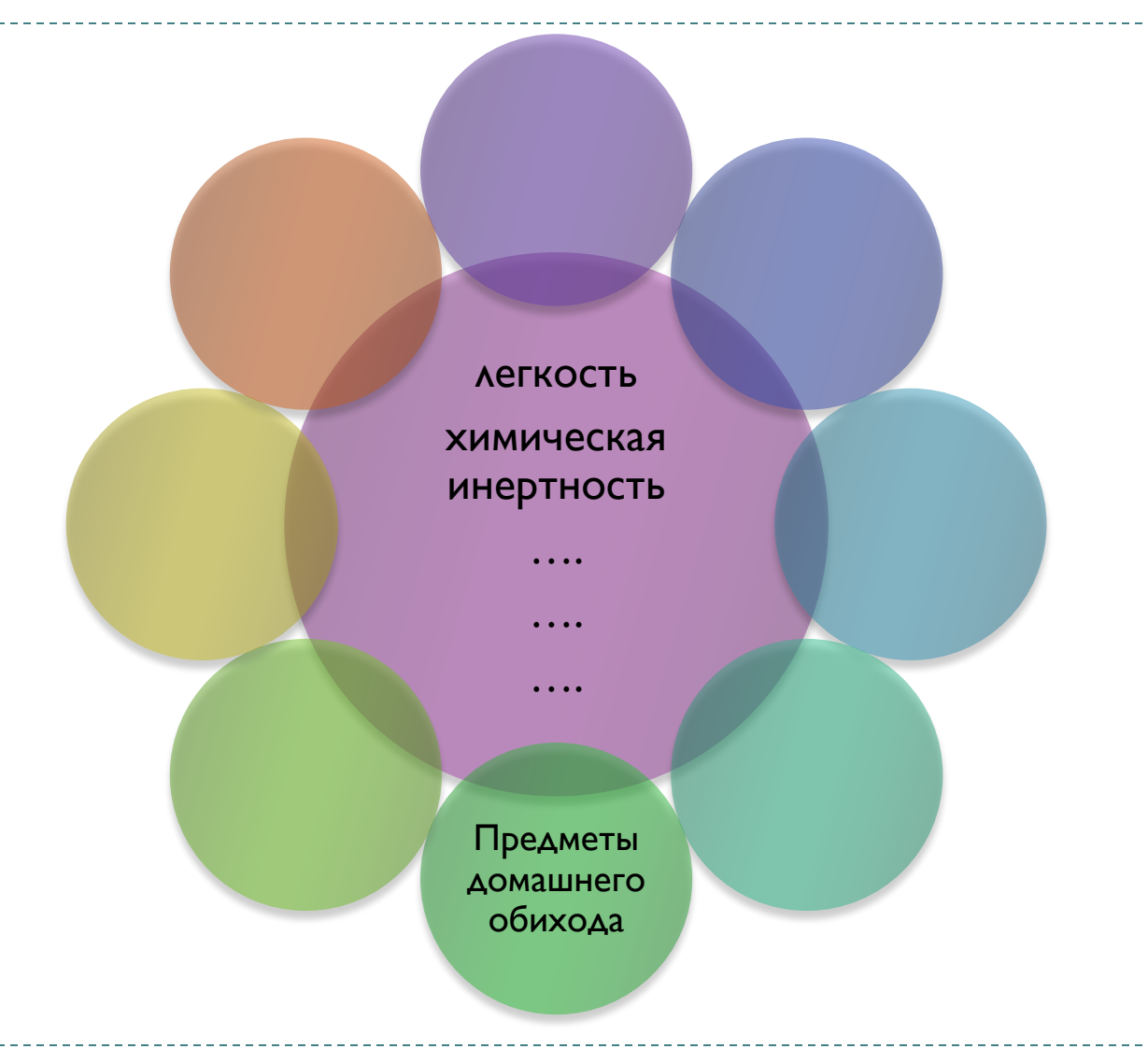

### Решаем задачи

Найдите массовую долю  $\Box$ углерода в молекулах пропилена, бутена

$$
\mathbf{w\%}(\mathbf{\Theta}) = \frac{n \cdot Ar(\mathbf{\Theta})}{Mr(\mathbf{B}-\mathbf{B}\mathbf{a})} \cdot 100\%
$$

I

- $n -$ количество атомов элемента
- $\triangleright$  Ar относительная аттомная масса элемента из Периодической системы
- Мг-относительная молекулярная масса вещества, равная сумме атомных масс с учетом индекса